*Da die Digitalisierung auch außerhalb der Schule alle Lebensbereiche alle Altersstufen umfasst, sollte das Lernen mit und über digitale Medien und Werkzeuge bereits in den Schulen der Primarstufe beginnen. Durch eine pädagogische Begleitung der Kinder und Jugendlichen können sich frühzeitig Kompetenzen entwickeln, die eine kritische Reflektion in Bezug auf den Umgang mit Medien und über die digitale Welt ermöglichen.*

KMK Strategiepapier, 12/2016

# **Tablets in der Primarstufe**

- 1 Scannen Sie den QR Code und schauen Sie sich das Video: "Das Buchstabenportfolio" an. (https://t1p.de/buchstabenportfolio)
- 2 Beantworten Sie gemeinsam folgende Fragen und notieren Sie Ihre Antworten im Padlet! (https://t1p.de/portfoliopadlet)
	- a) **Mediale Kompetenzen:** Welche medialen Kompetenzen zeigen die Kinder?
	- b) Lerninhalt: Was ist anders in der inhaltlichen Arbeit als in der "analogen" Arbeit zum selben Thema? Was ist gleich?
	- c) **Organisation:** In welchen Sozialformen und Lernräumen arbeiten die Kinder? Welche Medien nutzen sie?
- **Warum digitale Tools im Unterricht?** d) **Perspektiven:** Angenommen, Sie hätten auch diese Voraussetzungen, wie im Film zu arbeiten: Welche Elemente würden Sie auch in Ihrem Unterricht nutzen?

## **Einstieg ins Unterrichten mit digitalen Tools - Wie fangen wir an?**

#### **T<sup>I</sup>I** QR Code

QR Codes (engl. Quick Response - schnelle Antwort) sind zweidimensionale Codes, hinter denen sich Texte oder Links zu Dateien oder Websiten verbergen. Die bei digitalen Geräten eingebaute Kamera kann diese mithilfe der eingebauten Kamera oder einer "CR-Code Reader"-App "lesen". Informationen zum QR-Code Einsatz im Unterricht finden Sie über den nebenstehenden Code.

Meine Ideen zum Unterrichtseinsatz:

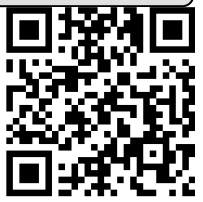

## **F41 Padlet**

Unter Padlet.com findet man eine sehr einfach zu nutzende digitale Tafel oder Pinnwand. Alleine oder gemeinsam mit anderen Nutzern kann man Notizen, Bilder, Videos oder Links hier sammeln. Für jedes Padlet lässt sich einstellen, wer mitarbeiten darf und ob es privat bleiben oder veröffentlicht werden soll.

Meine Ideen zum Unterrichtseinsatz:

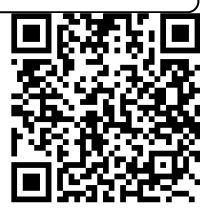

#### Medien, Pädagogik Seite 1/2

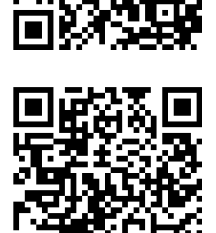

## **F4** Book Creator

Für alle Systeme ist die App "Book Creator" verfügbar und ohne Internetverbindung nutzbar. Mit dieser App lassen sich kinderleicht eBooks erstellen. Neben Texten kann man sehr einfach Fotos, Audios oder Videos einbinden.

Meine Ideen zum Unterrichtseinsatz:

## **Plickers**

Auf der Seite Plickers.com findet man ein Auswahl-Quiz, das eine schnelle und einfache Abfrage ermöglicht. Vorausgesetzt wird eine Projektionsfläche, eine Internetverbindung, ein Smartphone, die App "Plickers" (für alle Systeme verfügbar) und für jedes Kind ausgedruckte Code-Karten.

Meine Ideen zum Unterrichtseinsatz:

## **Learning Apps**

learningapps.org ist eine Plattform, auf welcher Apps zu allen Themen zu finden sind. Wer einen eigenen Account anlegt, kann Apps in Ordnern sammeln und speichern oder vorhandene Angebote kopieren, an die eigenen Bedürfnisse anpassen oder passgenaue neue Apps erstellen.

Meine Ideen zum Unterrichtseinsatz:

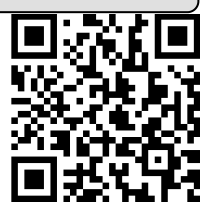

#### **F4** Stop Motion Video

Die App "Stop Motion Studio" ist kostenlos für alle Systeme verfügbar. Sie lässt sich auch ohne Internetzugang nutzen. Mithilfe dieser Trickfilmtechnik lassen sich Geschichten filmen, die mit unbelebten Objekten, z. B. Playmobilfiguren oder Zeichnungen nachgespielt werden.

Meine Ideen zum Unterrichtseinsatz:

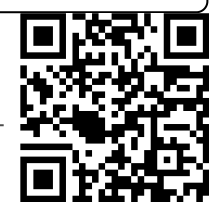

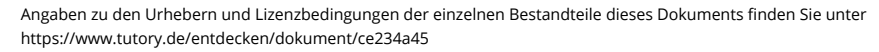